## addNumbersToGroup - Java

Add a number/numbers to a 'send' group (excluding 'merge' groups).

## **Example**

```
int numAdded = tmClient.addNumbersToGroup("My Group", "447777000001,447777000002");
System.out.println("Added " + numAdded + " to My Group");
```
**Arguments:**

String **groupName:** Name ID of the group to add the numbers to.

**Specific error codes:**

String **numbersArray:** numbers The MSISDN (mobile number) you wish to add, if you want to add more then one use a comma delimited list.

**Returns: an** integer with the total of added numbers to the selected group.

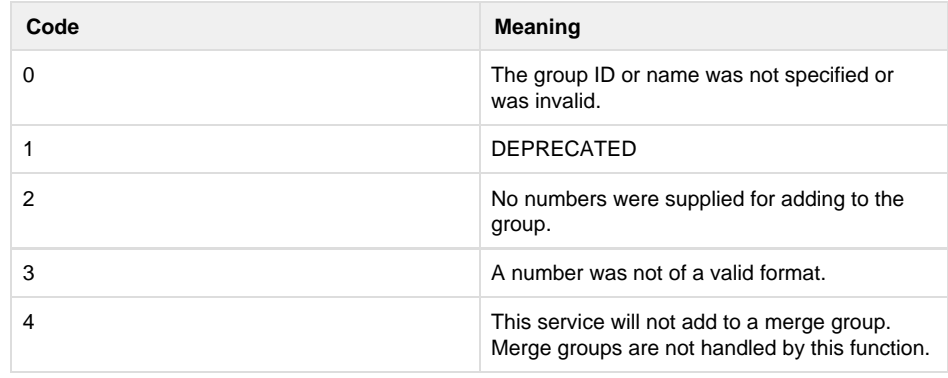

error code 404 is reported if the group does not exist. See [General error codes.](http://wiki.textmarketer.co.uk/display/DevDoc/General+error+codes)

- Next: [createSubAcco](http://wiki.textmarketer.co.uk/display/DevDoc/createSubAccount+-+Java)
- [unt Java](http://wiki.textmarketer.co.uk/display/DevDoc/createSubAccount+-+Java)
- Home: [Developers](http://wiki.textmarketer.co.uk/display/DevDoc) [Documentation](http://wiki.textmarketer.co.uk/display/DevDoc)